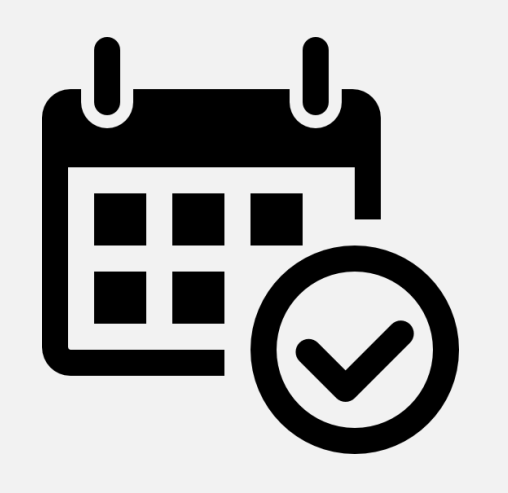

# **Termin-Reservations-Tool (TRT)**

BINARYCUBE GMBH

# Einleitung / Hinweis – TRT / HelpBase

### **Software für online Terminbuchung**

Lassen Sie Ihre Kunden Ihre Termine einfach online buchen. Ideal für Passämter, Standesamt, Schalterzentralen, Banken, Versicherungen, Restaurants, Pflegedienste, Wellness, Therapeuten, Masseure, Kosmetikstudios, Friseursalons - eben alle, die ihre administrativen Aufwände zur Terminbuchung massiv vereinfachen möchten.

### **Mit dem online Terminplaner wird Ihre Terminverwaltung zum Kinderspiel**

Verringern Sie Ihren Arbeitsaufwand und lassen Sie Ihre Kunden selbst die Termine buchen. Durch die gestaffelten Buchungen können Zeitfenster einfach auf Ihre Bedürfnisse angepasst werden. Durch die hinterlegte Statistik und Auswertungen können die Auslastungen schnell bewerten werden und das digital ohne grossen Aufwand. Alle Buchungen sind datenbanktechnisch abgelegt und können auf Wunsch via Schnittstelle auch in anderen Systemen wie ERP / CRM bereitgestellt werden. So kann unser Termin-Reservations-System auch mit einer Einsatzplanung für die Mitarbeiter gekoppelt werden.

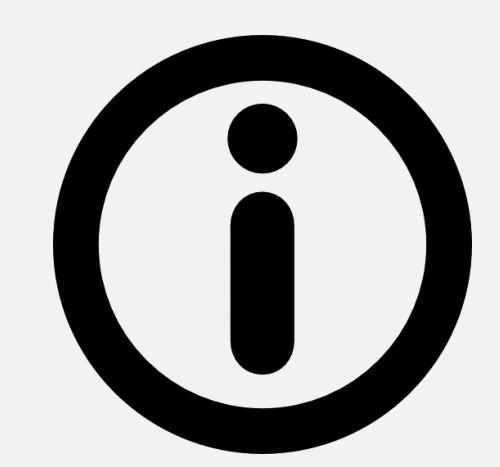

# Prozess-Übersicht

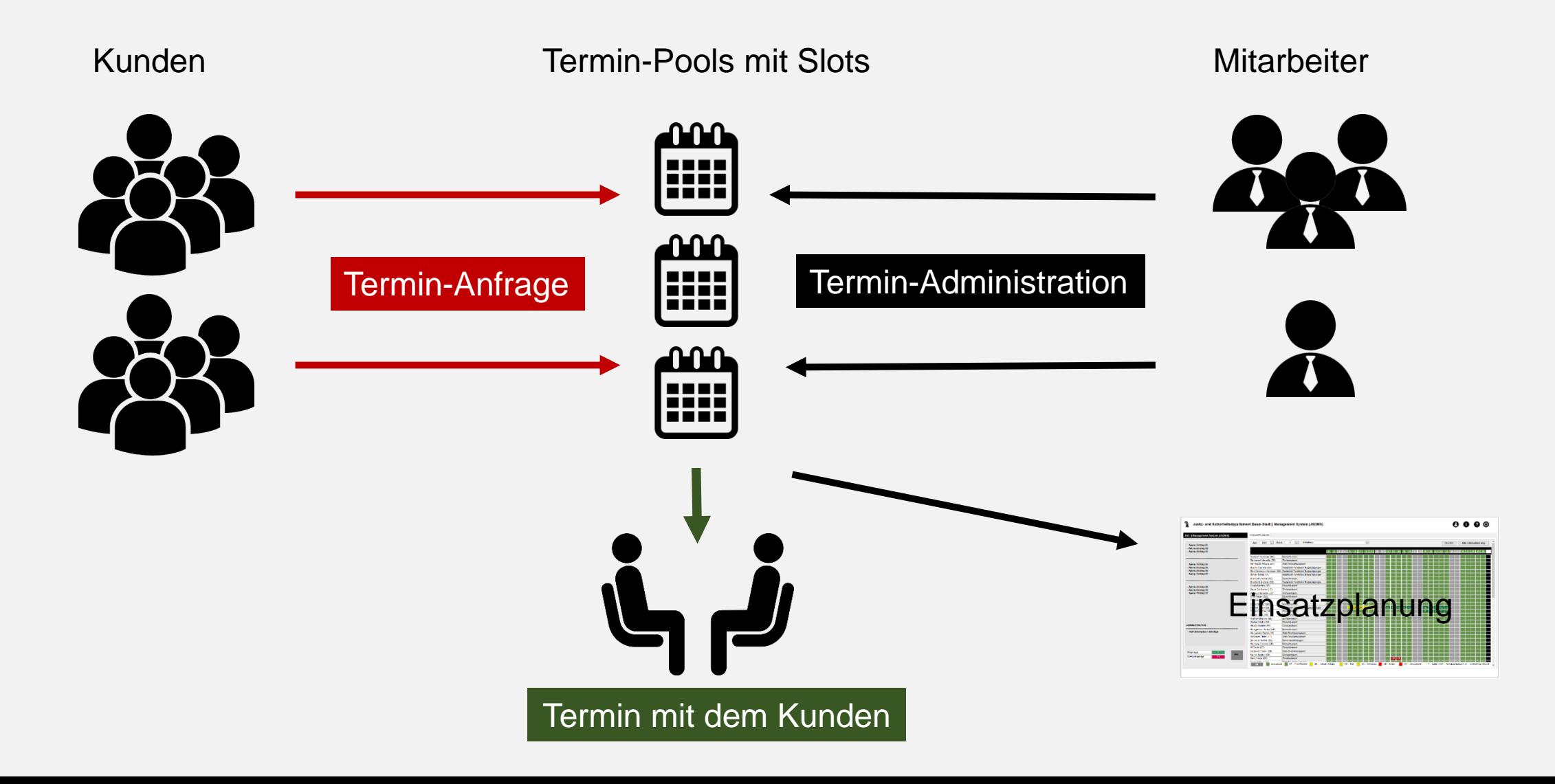

### **BINARYCUBE GMBH // HELPBASE DEMO**

**1** Benutzername **A** Passwort

Anmelden

HOME

### **HelpBase Demo**

Wissens-Management ist eine Investition in die Zukunft. Nur aktuelles, fundiertes und stets griffbereites Know-how garantiert einen effizienten und produktiven Umgang mit den vorhandenen Ressourcen. U.a. im Bereich der Krisenintervention steht das zielgenaue, vornandenen Ressourcen. U.a. im Bereich der Krisenintervention steht das zielgenauer<br>fehlerfreie und kooperative Vorgehen im Vordergrund. Einer der zentralen Aspekte der<br>HelpBase ist die Prozessunterstützung sowohl für Lei angereichert werden. Eine integrierte Terminverwaltung gibt zudem Aufschluss über<br>bevorstehende Veranstaltungen wie Messen, Fussballspiele, Tunnelreinigungen, Tunnelsperrungen, Wartungsarbeiten...

Mit Hilfe der Foren innerhalb des Systems können Posts zur Erweiterung der einzelnen<br>Themen hinterlegt werden. Die HelpBase dient ebenso als Zertifizierungs-Plattform<br>(E-Learning). Hierin können definierte Zielgruppen das and recodierung aus Drittsystem können spezifische Checklisten als Unterstützung<br>aufgeschaltet werden. In den folgenden Abbildungen wird anhand eines Beispiels einer<br>realisierten HelpBase für Nationalstrassen die wesentlic erläutert

### **Dokumentation zur HelpBase aufrufen**

### Login auf Anfrage

Suchen

Suchen

Termin

### **BINARYCUBE GMBH // HELPBASE DEMO**

#### Auswertungen (Bsp) **HOME Dokumentation** Video - Plattform **EXAMEN / Zertifizierung** Dokumente (DMS) Pendenzen-Management Demo Helpbase APS >> Forum

#### Abmelden

#### **WISSENS-THEMEN:**

+ HTML - Grundlagen **D** SQL - Grundlagen Einführung in Programmiersprachen -Mapserver / GIS

### **HelpBase Demo**

Wissens-Management ist eine Investition in die Zukunft. Nur aktuelles, fundiertes und stets griffbereites Know-how garantiert einen effizienten und produktiven Umgang mit den vorhandenen Ressourcen. U.a. im Bereich der Krisenintervention steht das zielgenaue, fehlerfreie und kooperative Vorgehen im Vordergrund. Einer der zentralen Aspekte der<br>HelpBase ist die Prozessunterstützung sowohl für Leitzentralen und Krisenorganisationen, als auch für Mitarbeiter. Hierbei dient die HelpBase als zentrales Informations-System zur Bereitstellung aller relevanten Informationen von DrittSystemen wie z.B. Beissatzleitsystemen oder Systeme zur Überwachung und Sicherung des öffentlichen<br>Raums. Die HelpBase kann zudem mit weiteren Informationen im Bereich von Interventionsunterlagen, Phasenpläne, Baupläne, Situationspläne, Ablaufprozessen. angereichert werden. Eine integrierte Terminverwaltung gibt zudem Aufschluss über bevorstehende Veranstaltungen wie Messen, Fussballspiele, Tunnelreinigungen, Tunnelsperrungen, Wartungsarbeiten...

Mit Hilfe der Foren innerhalb des Systems können Posts zur Erweiterung der einzelnen Themen hinterlegt werden. Die HelpBase dient ebenso als Zertifizierungs-Plattform (E-Learning). Hierin können definierte Zielgruppen das erlernte Wissen rund um die Uhr<br>testen und je nach Aufforderung eine Prüfung (Zertifizierung) ablegen. Die Kontrolle der Festival and Principle in the Figure Principle Certifizierung abelgen. Die Kontrolle der HelpBase besteht auch darin Leitzentralen-Mitarbeiter in kritischen Situationen (Alarme) mit<br>HelpBase besteht auch darin Leitzentrale aufgeschaltet werden. In den folgenden Abbildungen wird anhand eines Beispiels einer realisierten HelpBase für Nationalstrassen die wesentlichen Bestandteile unserer HelpBase erläutert.

**Dokumentation zur HelpBase aufrufen** 

### Dienstleistungsbereiche

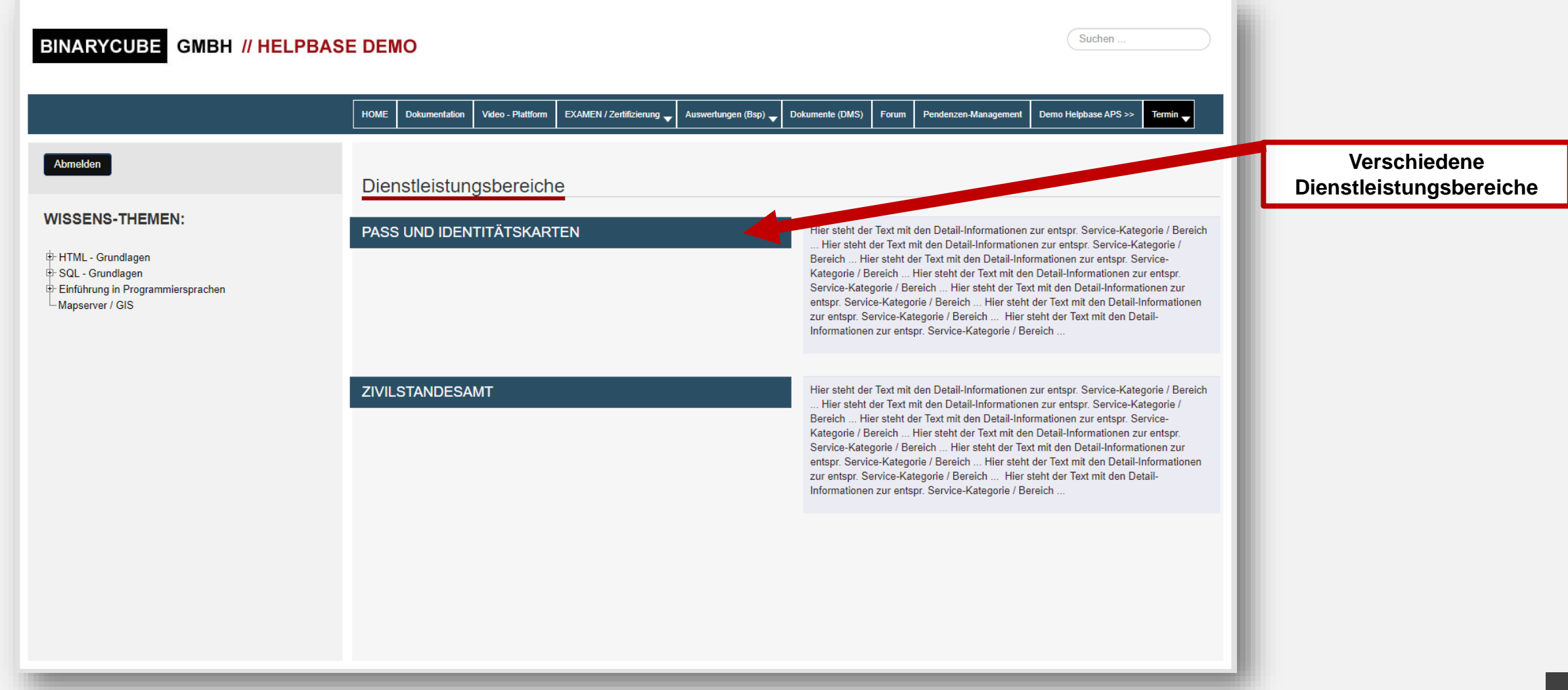

### Verfügbare Mitarbeite Teams im Dienstleistungsbereich

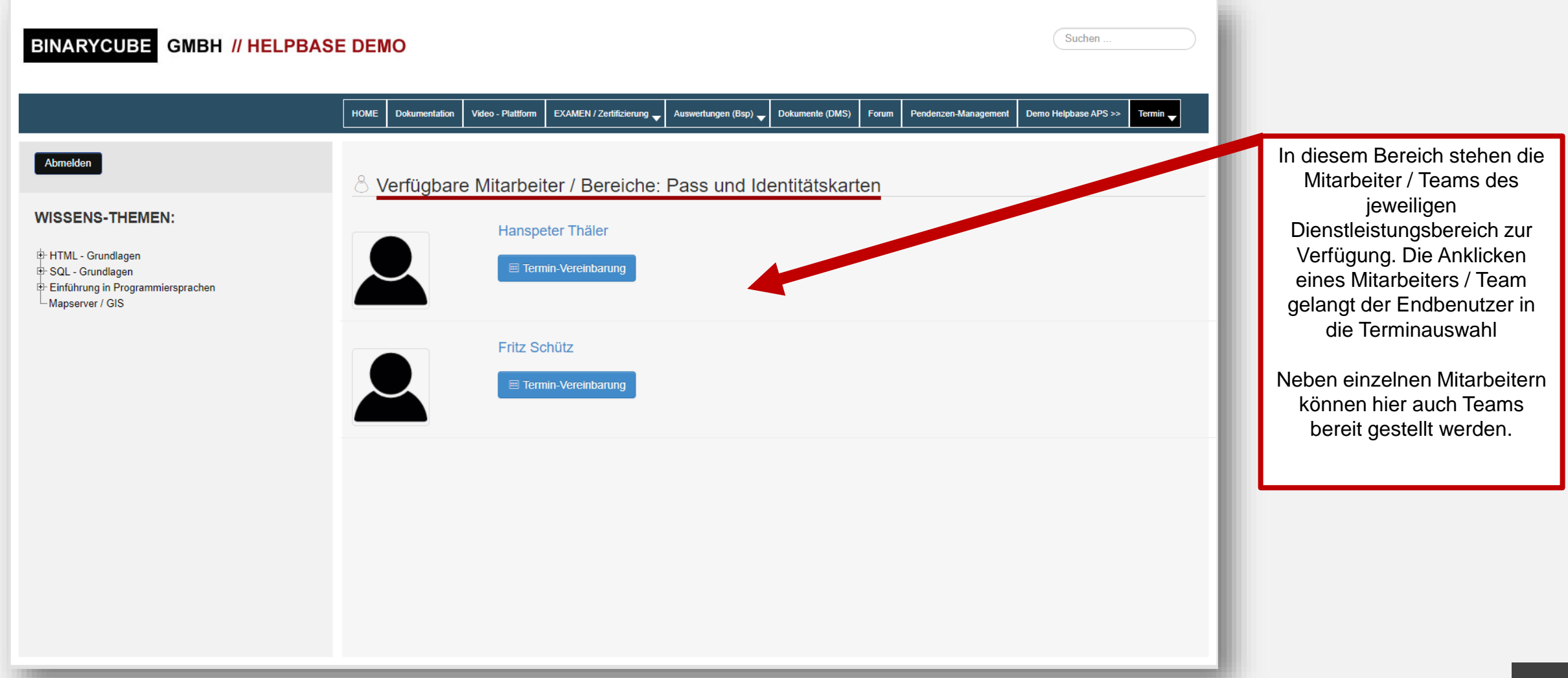

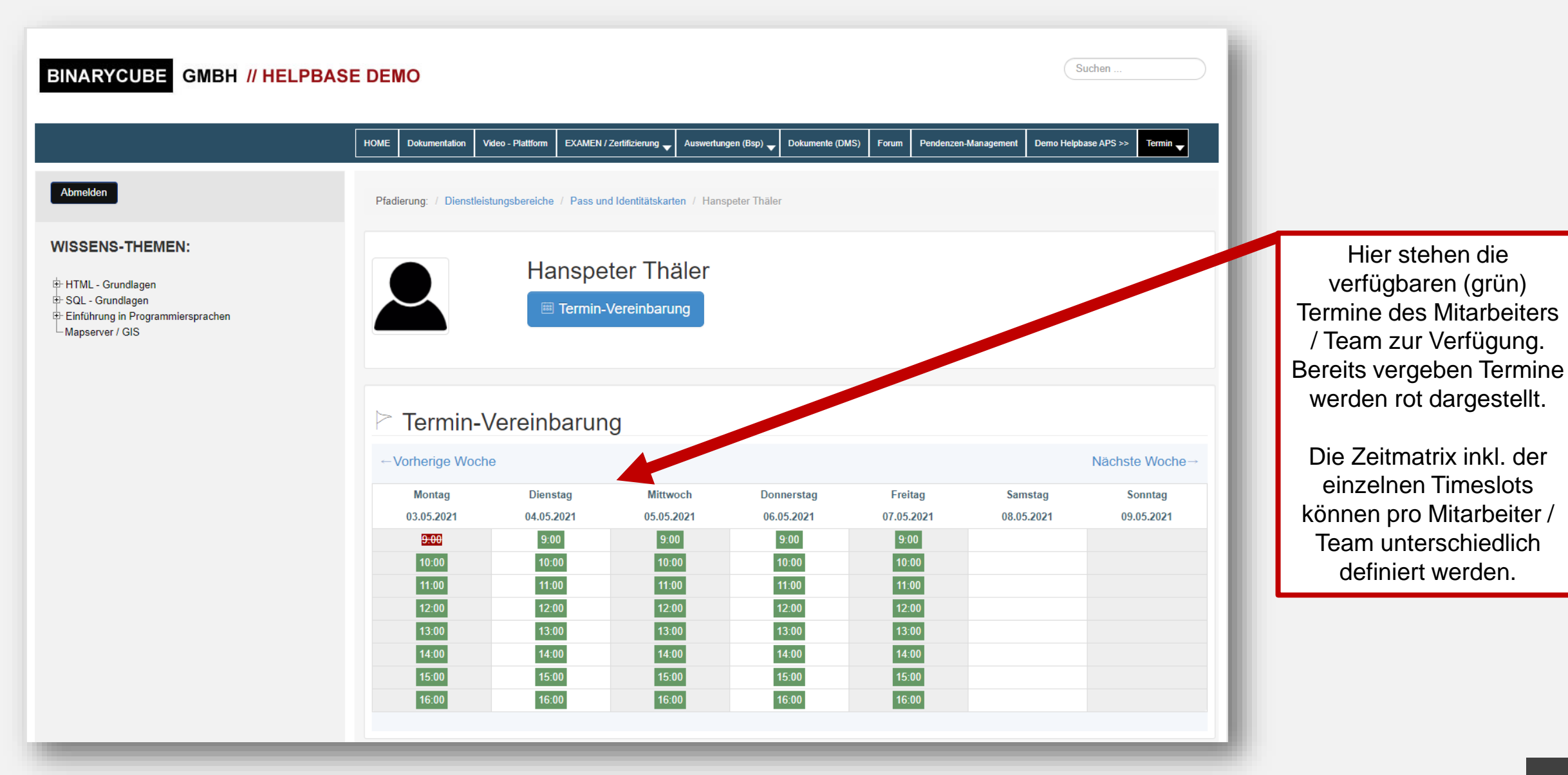

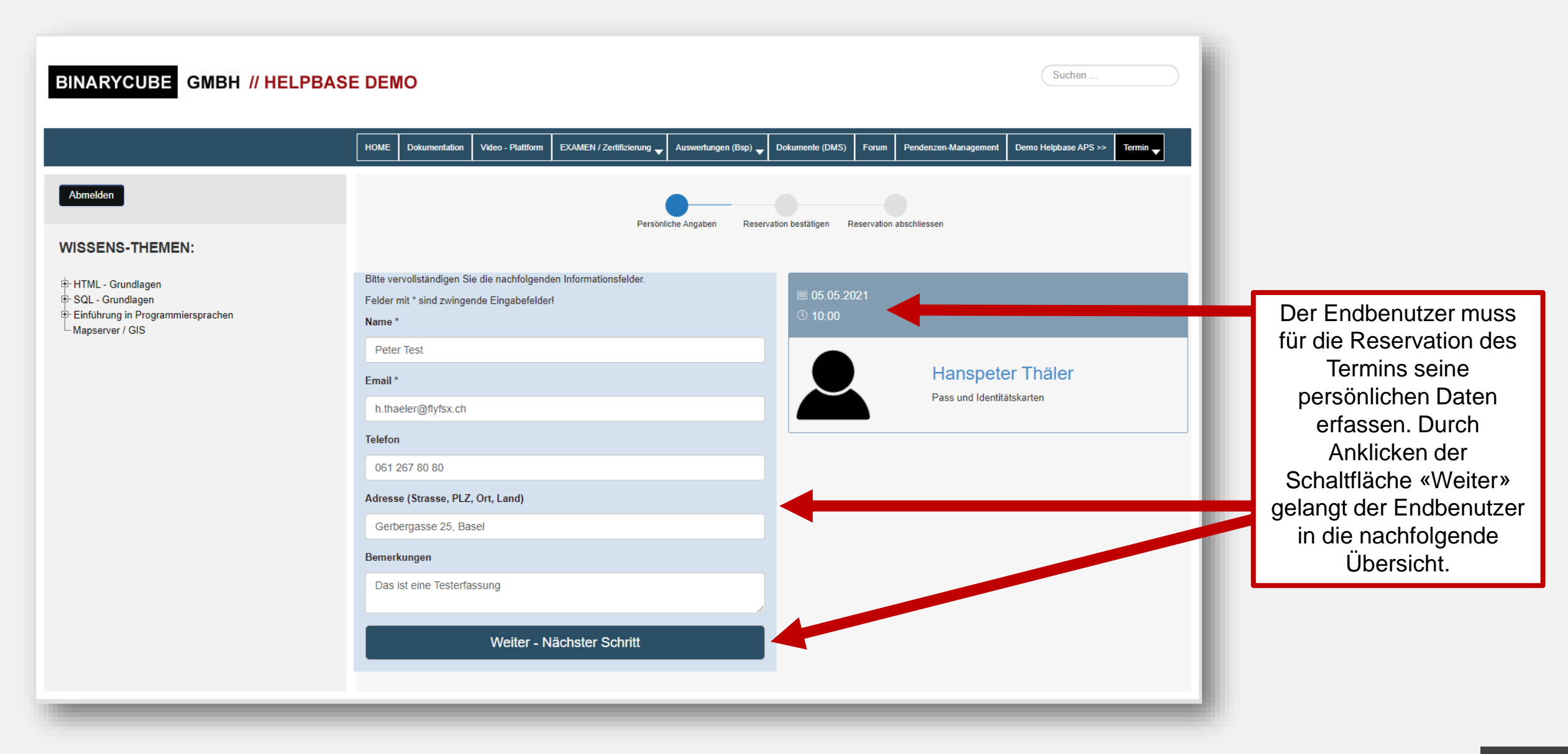

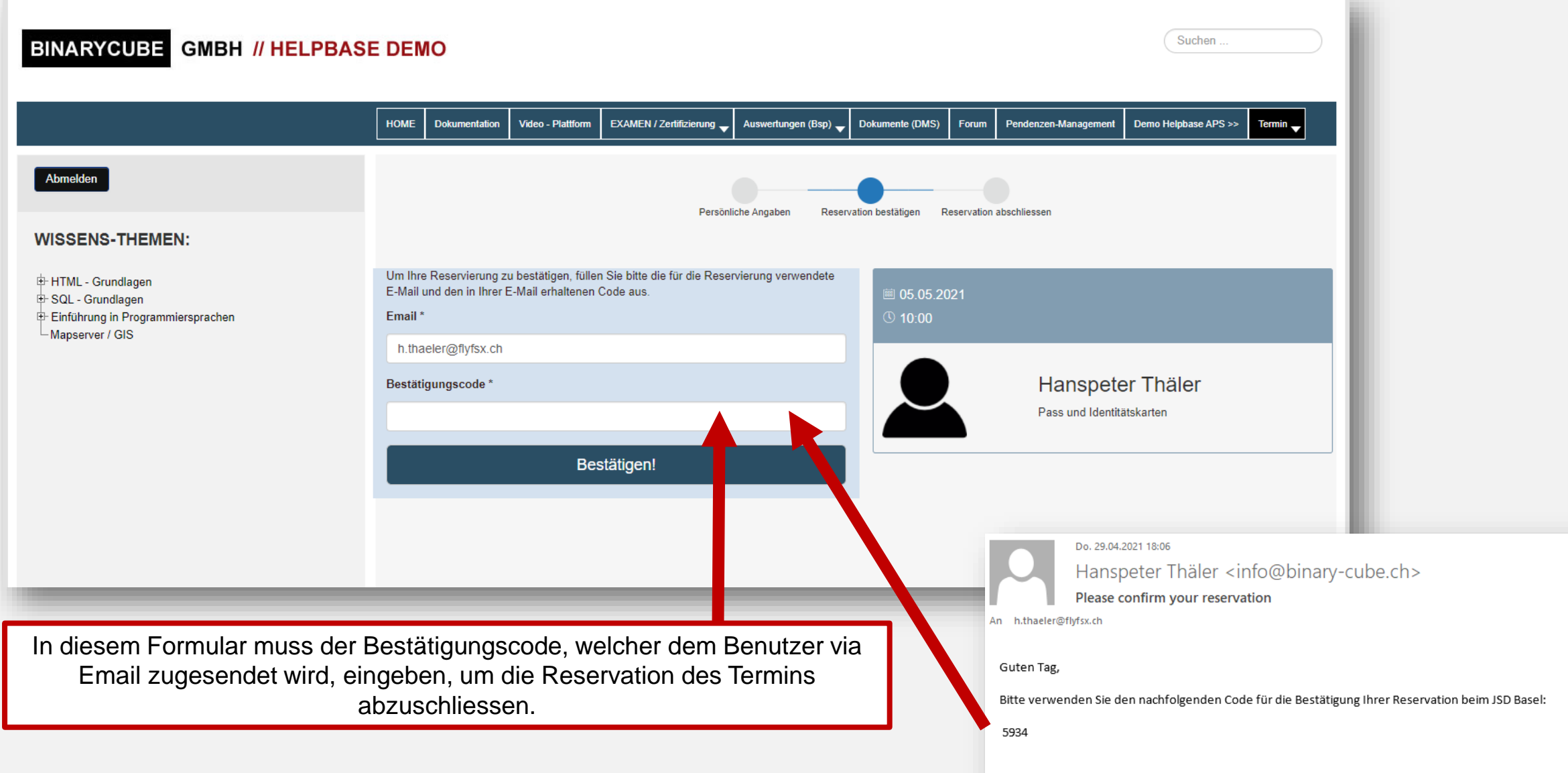

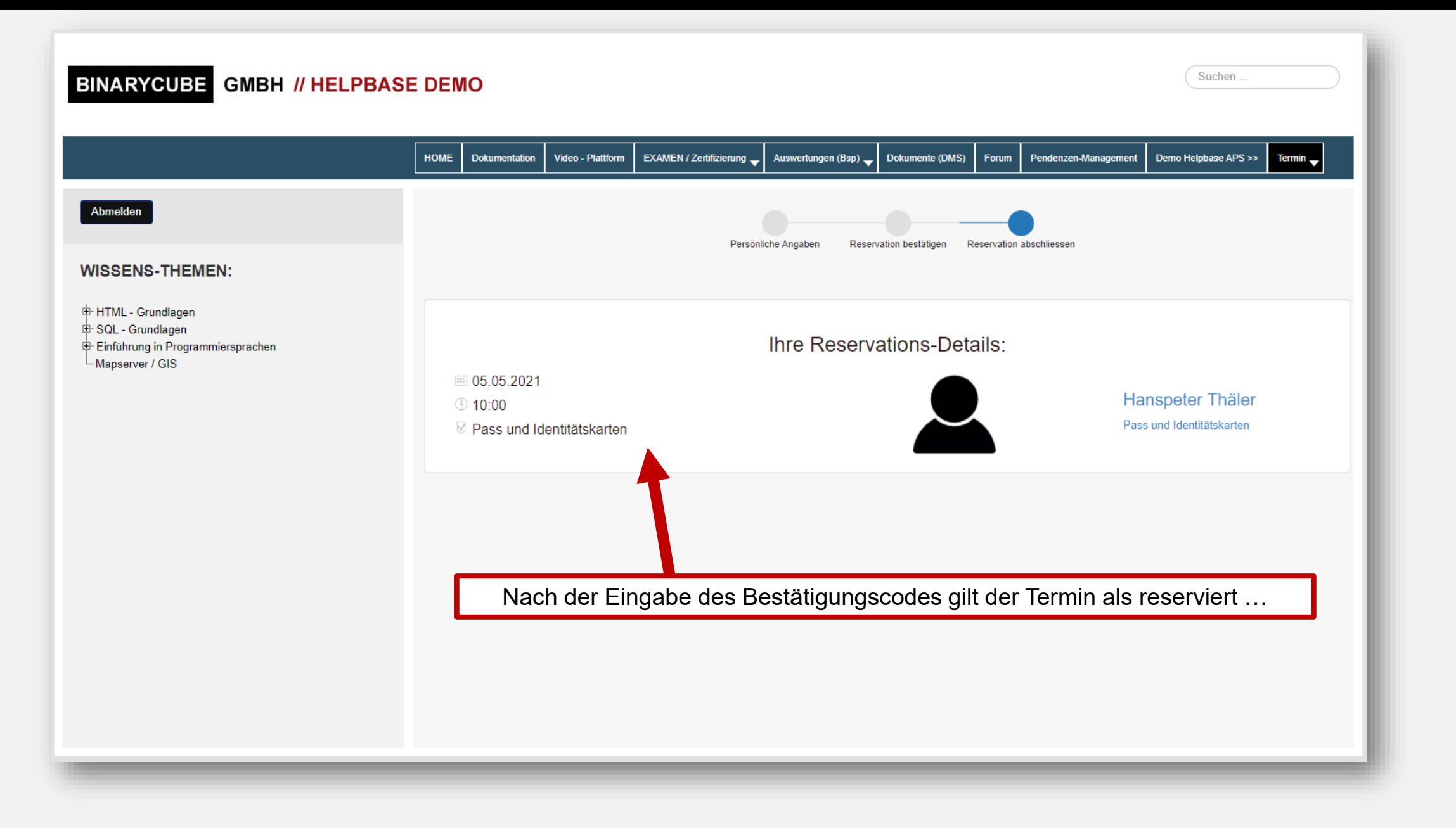

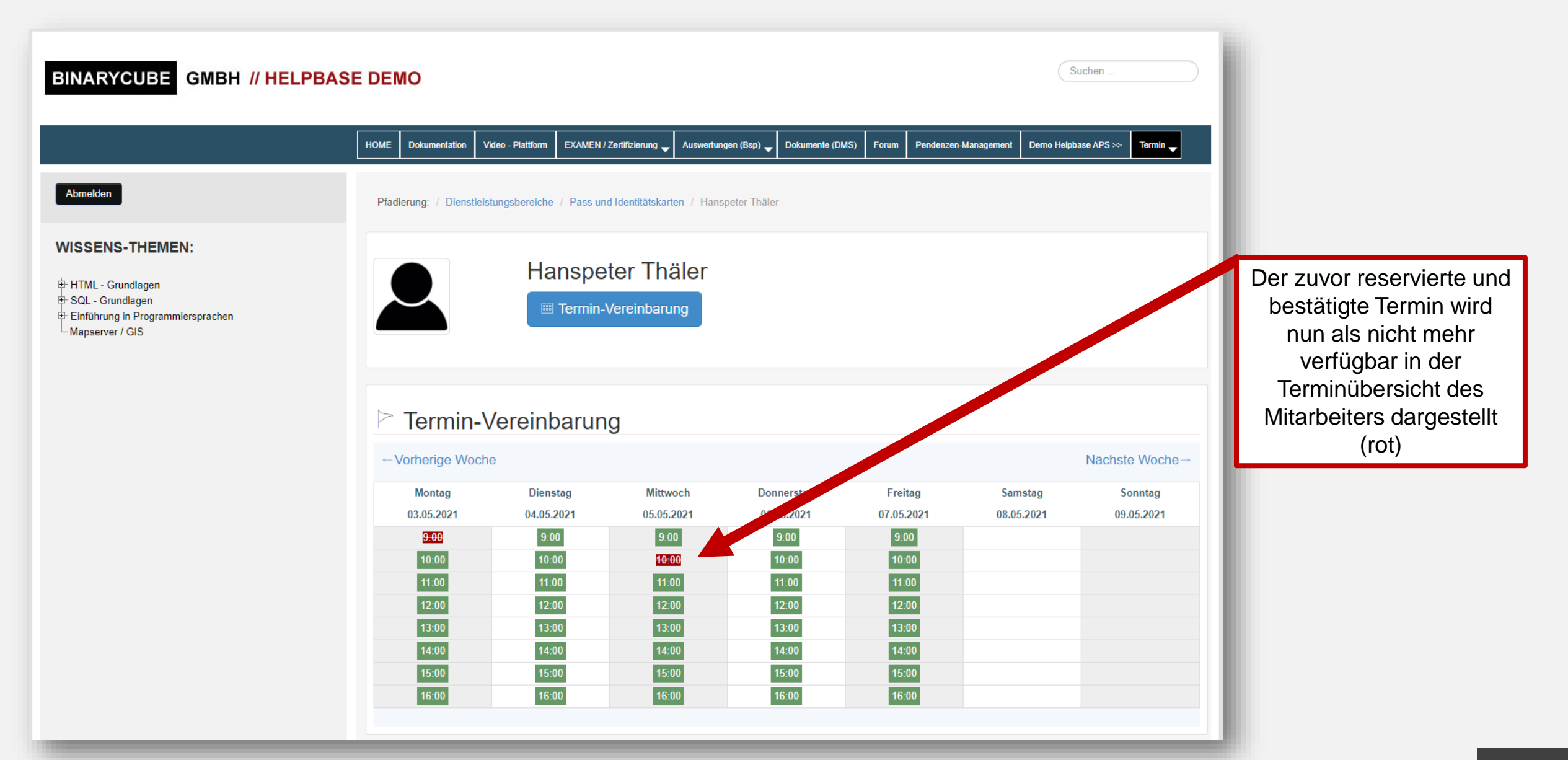

# TRT - Einstellungen

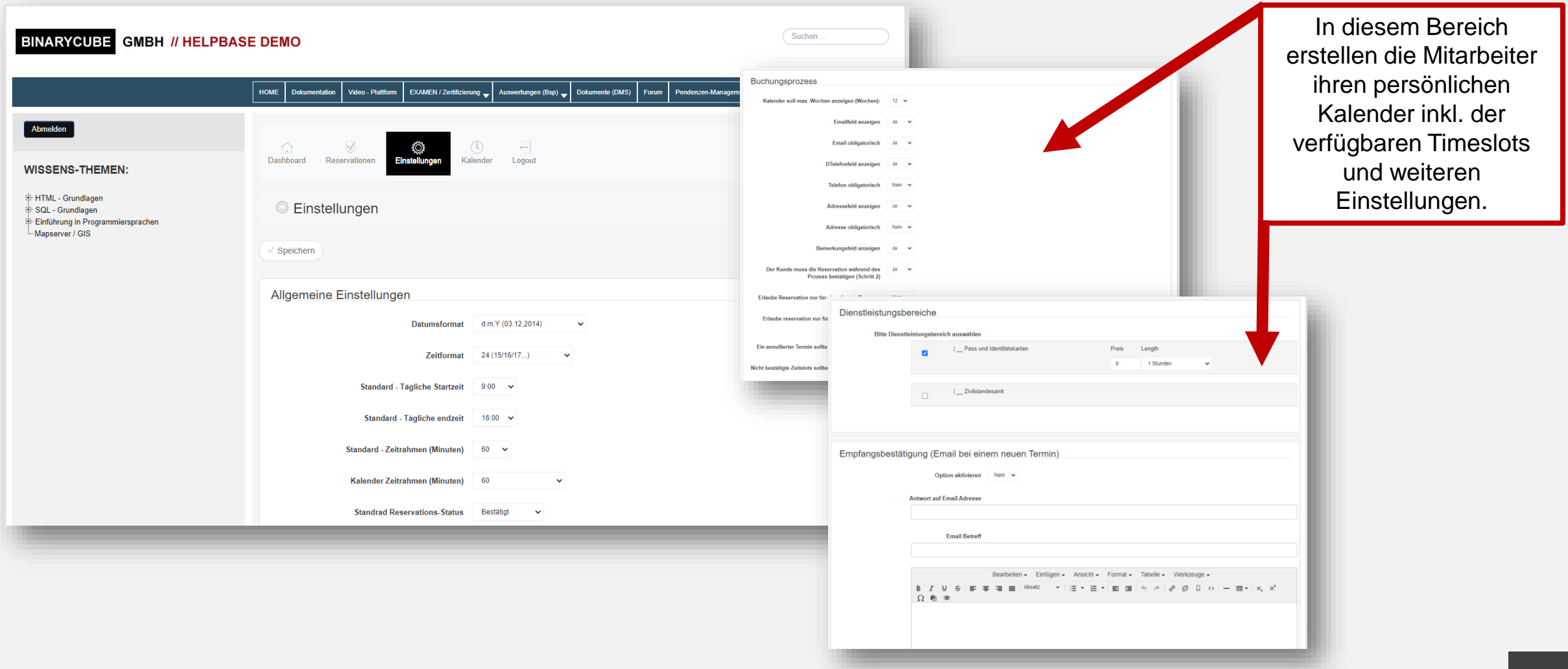

# Reservationen –Übersicht Mitarbeiter

Hauptnavigation: Termine – Reservationsbuchungen (Mitarbeiter)

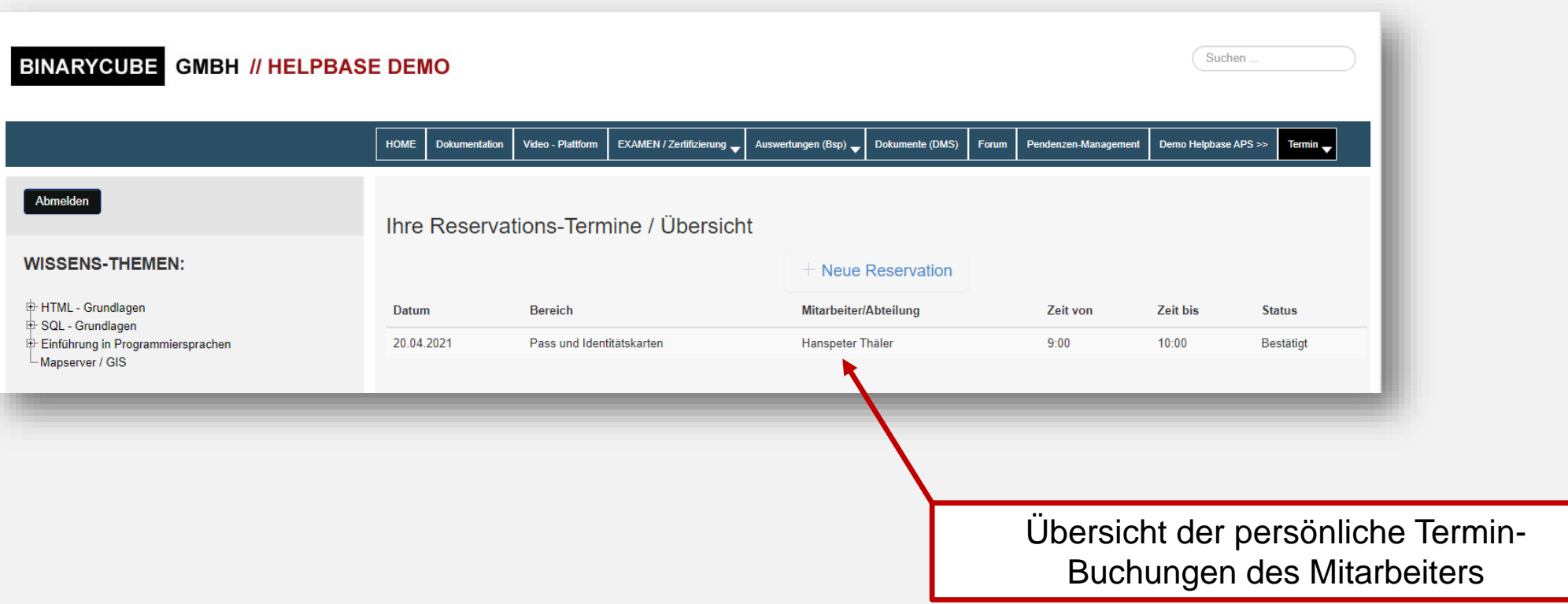

# Reservationen – Übersicht Mitarbeiter (Detail)

Hauptnavigation: Termine – Termin-Administration

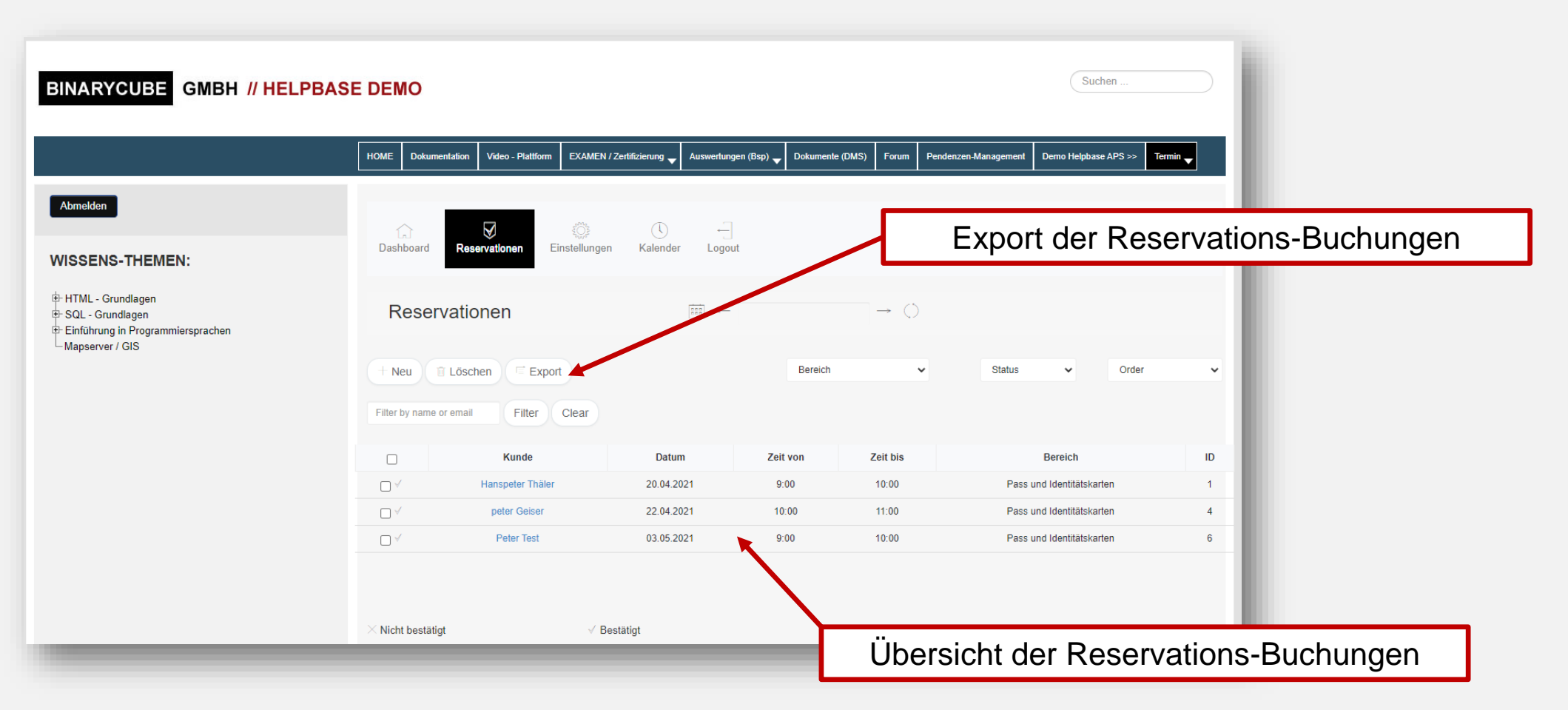

## Termine Gesamtübersicht im BACKEND

### **http://46.140.74.227:81/helpbase\_demo/administrator**

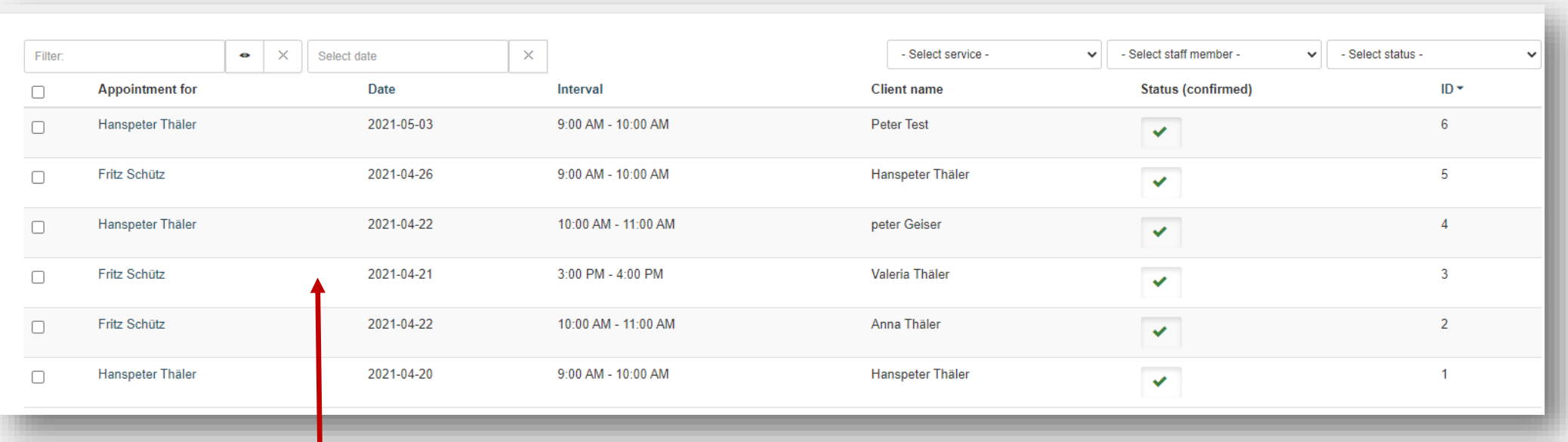

Gesamt-Übersicht der Terminbuchungen ALLER Mitarbeiter (lediglich im Backend – Admin Bereich ersichtlich)

Kann via Schnittstelle in externen Tools (CRM / ERP) bereitgestellt werden

# System-Anforderungen

Webserver mit folgenden Bestandteilen:

- Content Management System (CMS)
- PHP 7.2 oder höher
- MySQL Datenbank oder Postgres
- SMTP Account für den Versand der Emails
- Document-Root auf dem Server

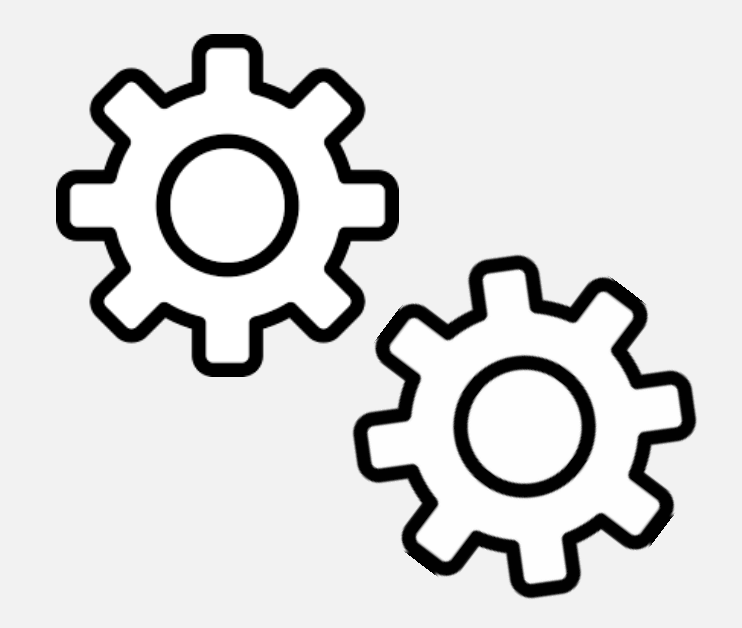

### Mögliche Schnittstellen-Anbindung

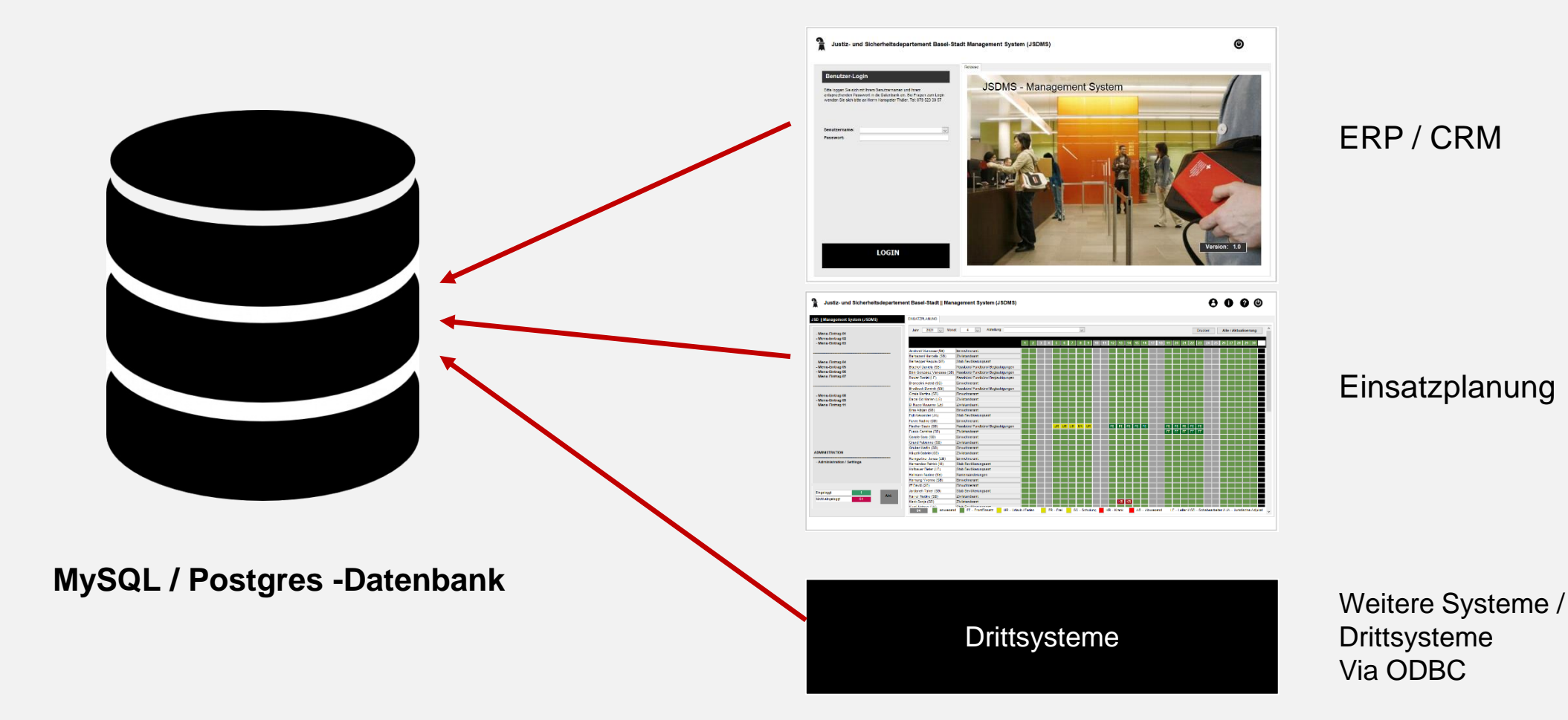

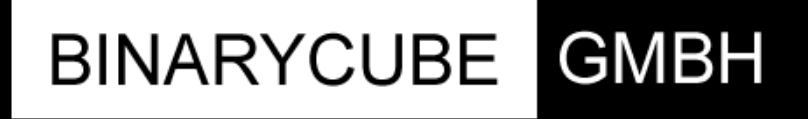

Rüchligweg 55 4125 Riehen

- T: 061 601 18 94
- W: www.binary-cube.ch
- W: www.informatik-schulungen.ch